**Universidad Internacional del Ecuador** 

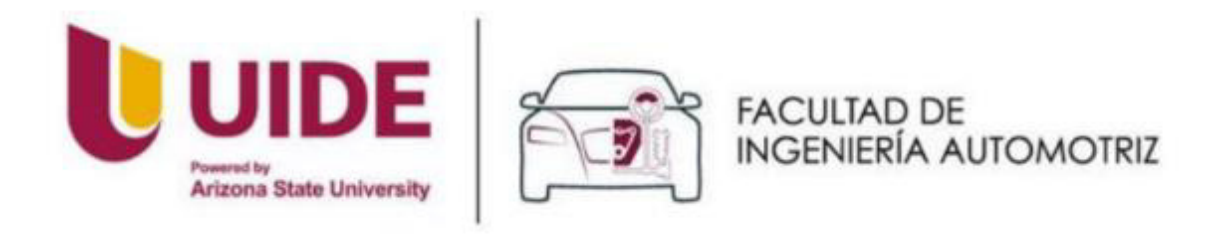

## **Facultad de Ingeniería Automotriz**

## **Trabajo de Integración Curricular**

# **Artículo de Investigación para la obtención del Título de Ingeniería en Mecánica Automotriz**

## **Tema:**

**Estructuración, implementación y análisis de un sistema DOHC (Double Overhead Camshaft) en un motor de familia GM1 para aumentar el rendimiento de un vehículo de competencia de cilindraje 1,6 litros.** 

**Autor:** 

**Daniel Ricardo García Pérez** 

**Director:** 

**Ing. Jorge Fernando Suárez Aimacaña** 

**Quito, febrero de 2022** 

## <span id="page-1-0"></span>**DEDICATORIA**

## <span id="page-2-0"></span>**AGRADECIMIENTO**

# ÍNDICE DE CONTENIDOS

<span id="page-3-0"></span>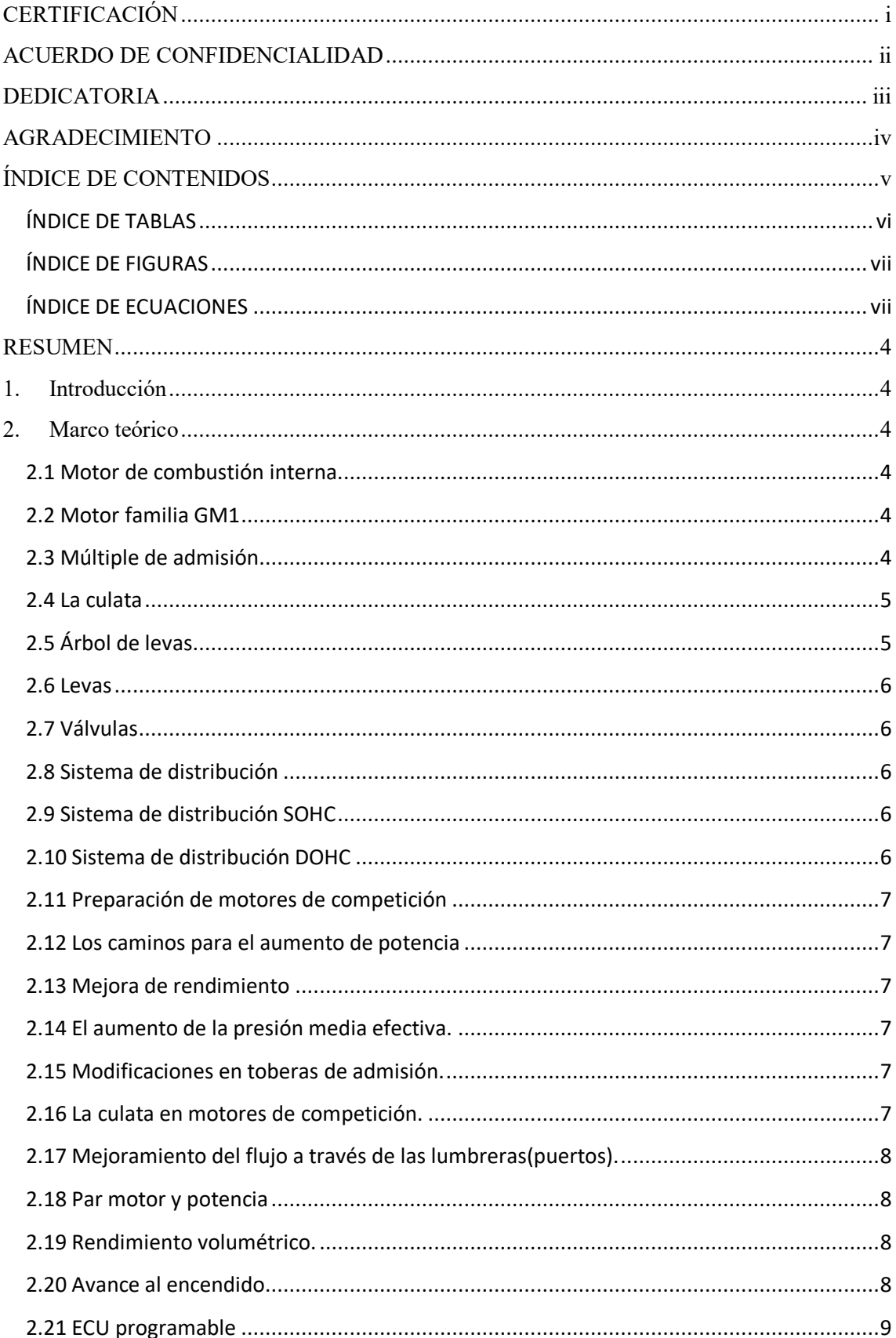

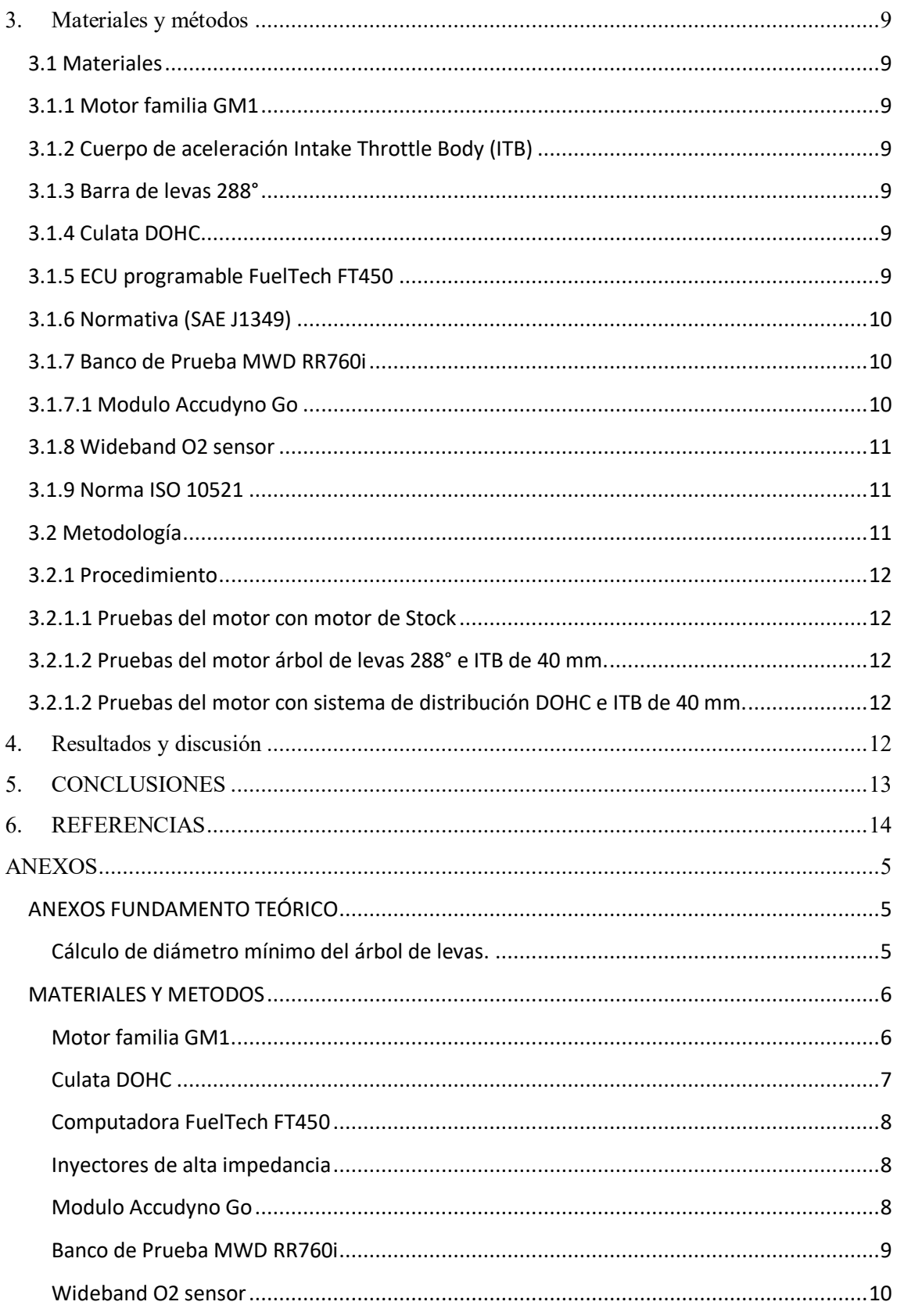

# <span id="page-4-0"></span>ÍNDICE DE TABLAS

Tabla 1. Especificaciones generales y técnicas de la ECU programable Fueltech FT450. .......... 9

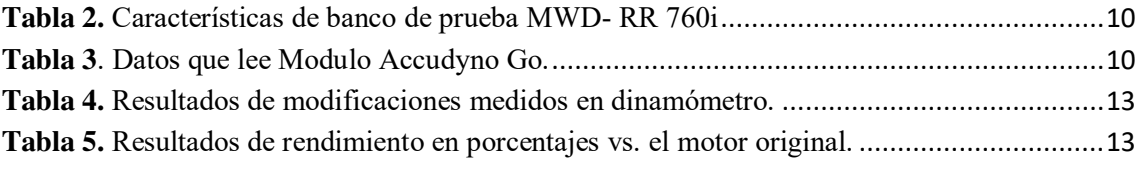

# <span id="page-5-0"></span>**ÍNDICE DE FIGURAS**

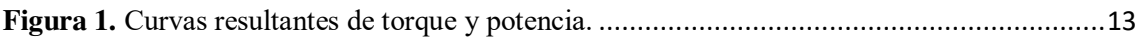

# <span id="page-5-1"></span> **ÍNDICE DE ECUACIONES**

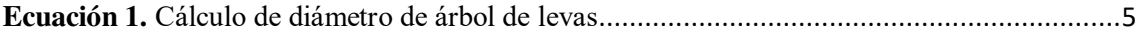

## **ESTRUCTURACIÓN, IMPLEMENTACIÓN Y ANÁLISIS DE UN SISTEMA DOHC (DOUBLE OVERHEAD CAMSHAFT) EN UN MOTOR DE FAMILIA GM1 PARA AUMENTAR EL RENDIMIENTO DE UN VEHÍCULO DE COMPETENCIAS DE CILINDRAJE 1,6 LITROS.**

*Ing. Jorge Fernando Suárez Aimacaña. PhD(c)<sup>1</sup> , Daniel Ricardo García Pérez<sup>2</sup> <sup>1</sup>Magister en Seguridad y Salud Ocupacional – UISEK, MBA con Mención en Gerencia de la Calidad y Productividad – PUCE, Ingeniero Mecánico – ESPE, josuarezai@uide.edu.ec, Quito – Ecuador 2 Ingeniería Automotriz - Universidad Internacional del Ecuador, dagarciape@uide.edu.ec, Quito – Ecuador* 

#### **RESUMEN**

<span id="page-6-0"></span>**Introducción:** A partir de la modificación e implementación del cabezote, mediante la colocación de un sistema de distribución DOHC a un motor de la marca Chevrolet de la familia GM1, y como complemento, la adecuación y programación de manera básica, de una ECU programable FuelTech, con la cual se modificó la inyección e ignición de combustible, con el objetivo de desarrollar un motor de competencias mediante el incremento de su potencia. **Metodología:** Se utiliza el metodología bibliográfica-experimental, y para ello, se revisa el sistema de distribución fundamentando la información en manuales y fichas técnicas del motor GM1, así como de su sistema de distribución, para de ésta manera poder estructurar e implementar el sistema de distribución DOHC, y mediante la manipulación numérica de manera controlada de los parámetros originales de inyección e ignición de combustible, conseguir un funcionamiento óptimo del vehículo de competencia; siendo verificada la información mediante pruebas realizadas sobre el dinamómetro, las mismas que siguieron la normativa ISO-10521 **Resultados:**  El nuevo sistema de distribución componente del motor, luego de realizado las modificaciones, permitió alcanzar un incremento de potencia de 21.4 CV y torque de 2.1 Kgm, con lo que se consigue aumentar su rendimiento, resultado verificado en el ensayo final realizado sobre el dinamómetro. **Conclusión:** Luego del análisis realizado, se pudo verificar que el sistema de distribución DOHC, es más eficiente que el sistema SOHC, debido a los dos árboles de levas, las 16 válvulas que compone dicho sistema de distribución, lo que permite tener mejor control de gases de admisión y escape, asegurando así el aumento de rendimiento del motor de un vehículo de competencias.

**Palabras clave:** Sistema de distribución DOHC, motor GM1, tiempo de inyección, árbol de levas, ECU programable, ISO-10521.

#### **ABSTRACT**

**Introduction:** Cylinder head modification and implementation, through the placement of a DOHC engine in a Chevrolet GM1 family engine, and its adaptation and basic programming with a FuelTech programmable ECU, with which modifies the injection and ignition timing, with the developing aim in a competition engine by increasing its power. **Methodology:** bibliographic**e**xperimental method is applied, through the double overhead cam studied basing this information in GM1 engine manuals and technical data sheets. For later manipulating, structuring and implementing the DOHC distribution system. The information will be verified by means of dynamometer tests based on the ISO-10521 standard. **Results:** The results showed an increase in power of 21.4 HP and torque of 2.1 Kgm, proving that the new distribution system that makes up the engine increases performance. **Conclusion:** After performing the analyzes, it was possible to verify that the DOHC distribution system is more efficient than the SOHC system, due to the two camshafts, the 16 valves that make up said distribution system that allow for better control of intake gases and escape. Thus, ensuring the increase in engine performance that will unfold on the track.

**Key words:** DOHC timing system, GM1 engine, injection timing, camshaft, programmable ECU, ISO-10521 .

#### <span id="page-7-0"></span>**1. Introducción**

En Ecuador existe un gran interés por el trucaje de motores, especialmente para vehículos de competencia. Los vehículos procedentes de la empresa General Motors tienen gran acogida, debido a su calidad y prestigio. Uno de los autos más vendidos en Ecuador fueron los Chevrolet corsa, los cuales aún están en vigencia y vienen dotados de un motor familia GM1, los que originalmente de fábrica traen un sistema de distribución SOHC (Simple Overhead Camshaft).

El siguiente estudio tiene como objetivo el analizar e implementar un sistema DOHC (Double Overhead Camshaft) en un motor de familia GM1 para aumentar el rendimiento de un vehículo de cilindraje 1,6 litros, con lo que se consigue un incremento en su rendimiento.

Lo que hace tan llamativo este sistema es que brindan al motor mayor potencia, ya que la configuración de los árboles de levas por separado, permite distribuir mejor los tiempos de apertura y cierre de las válvulas, consiguiendo una mayor fluidez en la renovación de la carga en el cilindro [1].

 Se propone un modelo de implementación del sistema DOHC en un motor de familia GM1, con la finalidad de instaurar un método efectivo para el aumento de potencia de este tipo de motores. Al finalizar la investigación se realizó un análisis y evaluación del sistema propuesto, en cuanto a desempeño en competencia específicamente en el segmento de circuitos.

#### <span id="page-7-1"></span>**2. Marco teórico**

.

#### <span id="page-7-2"></span>**2.1 Motor de combustión interna.**

El motor de combustión interna proporciona una excelente capacidad de conducción y durabilidad, y junto con la gasolina o el diésel, también pueden utilizar combustibles renovables o alternativos (por ejemplo, gas natural, propano, biodiesel o etanol). También se pueden combinar con sistemas de propulsión eléctricos híbridos para aumentar la economía de combustible o sistemas eléctricos híbridos para ampliar su autonomía.

La secuencia de combustión, también conocida como quema, es el proceso químico básico de liberación de energía de una mezcla de aire y combustible. En un motor de combustión interna, el encendido y la combustión del combustible se produce dentro del propio motor. Luego, el motor convierte parcialmente la energía de la combustión en trabajo. El motor consta de un cilindro fijo y un pistón móvil. Al expandirse los gases de combustión, empujan el pistón, que a su vez gira el cigüeñal. En última instancia, a través del sistema de transmisión, se impulsa a las ruedas del vehículo.

Actualmente se producen dos tipos de motores de combustión interna: el motor de gasolina de encendido por chispa y el motor diésel de encendido por compresión. La mayoría de estos son motores de ciclo de cuatro tiempos, lo que significa que se necesitan cuatro carreras de pistón para completar un ciclo. El ciclo incluye cuatro procesos distintos: admisión, compresión, combustión y carrera de potencia, y escape.

#### <span id="page-7-3"></span>**2.2 Motor familia GM1**

Los motores de la GM 1 son desarrollados por la marca General Motors, es un motor de bloque pequeño con 4 cilindros en línea, el sistema de distribución varia un solo árbol de levas OHC o doble árbol de levas DOHC, así también varían en el cilindraje ya que fabrican desde 1.0 litros hasta 1,8 litros. Este tipo de motores al ser de block pequeño y al tener varias alternativas, es uno de los más usados en repotenciación de motores, o preparación para competencia.

#### <span id="page-7-4"></span>**2.3 Múltiple de admisión**

Para el correcto funcionamiento del motor los colectores de admisión de aire suelen disponer de un depósito de aire situado entre la válvula de mariposa y la válvula de admisión del motor, de manera que, en los

procesos transitorios, el motor disponga de la cantidad de aire necesaria [2].

¨Los múltiples para los motores de carrera no serán afectados por la reducción del flujo de aire, pero tampoco tendrá maniobrabilidad en los rangos bajos y medios¨ [3].

#### <span id="page-8-0"></span>**2.4 La culata**

Fabricada en hierro fundido y aluminio y tiene como función principal la de sellar la parte superior de los cilindros de los motores de combustión para evitar la pérdida de compresión. A la culata también se la conoce como tapa de cilindro, cabezote de motor o tapa del bloque de cilindros, ya que se trata de la parte superior del motor y permite el cierre de las cámaras de combustión, y aunque parezca que se trata solo de una tapa, en realidad es una de las partes más importantes del motor y es uno de los elementos de mayor complejidad tiene al momento de diseñar un motor, además es una pieza que debe soportar grandes esfuerzos y temperaturas muy altas provenientes de la cámara de combustión. Dentro de los diferentes tipos de culatas, podemos encontrarlas, según su sistema de enfriamiento que pueden ser en motores refrigerados por aire, en las cuáles por lo general se utilizan fundiciones de material ligero con aleaciones que le permiten tener una alta resistencia mecánica y una excelente disipación del calor, éstas culatas se funden con gran exactitud y solamente requieren de un maquinado en los sitios de ajuste, como son los orificios de las guías y asientos de válvula, orificios roscados para las bujías también de la superficie plana, los alojamientos del eje de levas y de los propulsores. En el caso de que éstos últimos estén en la culata [4].

Las culatas para motores refrigerados por agua, la fundición es más compleja, ya que dispone de los conductos de circulación del refrigerante, anteriormente se los construía de hierro fundido o fundición gris. En estas culatas por su mayor complejidad se requiere de un importante proceso de mecanizado, en especial para alojar a los elementos móviles que van en ella, como las guías de válvulas, asientos, soportes y alojamientos de los ejes de levas, balancines,

propulsores y alojamientos para los inyectores en caso de motores diésel. [4]

## <span id="page-8-1"></span>**2.5 Árbol de levas**

Es el elemento que sostiene las levas de la distribución. Las levas tienen un ángulo de desfase entre ellas para realizar la apertura en los distintos cilindros según la sincronización diseñada por el fabricante del motor.

¨Suelen montarse en el árbol unos piñones o excéntricas para el accionamiento de otros elementos del motor, como, por ejemplo, el distribuidor de encendido, depresor de vacío, etc. Hace bastantes años se utilizaban para accionar la bomba de gasolina y la bomba de aceite¨ [1].

El cigüeñal es el elemento motriz del árbol de levas. Según el sistema de distribución y tipo de motor, como ya hemos visto anteriormente, el arrastre puede ser mediante engranajes, cadena o correa de distribución, con la siguiente relación entre sus velocidades de rotación:

$$
\frac{rpm_{cigue\|al}}{rpm_{\hat{ar}bol}} = \frac{diámetro_{\hat{ar}bol}}{diámetro_{cigue\|al}} = \frac{2}{1}
$$

La expresión que se utiliza para dimensionar el diámetro mínimo del árbol es el siguiente:

$$
d = 14.4 \times \sqrt[3]{\frac{0.03 \times W_f}{n}}
$$

$$
W_f = \frac{C_{max} \times n}{716.2}
$$

<span id="page-8-2"></span>**Ecuación 1.** Cálculo de diámetro de árbol de levas

#### **Fuente:** [1]

Donde:

 $d =$  diametro minimo del arbol de levas (cm)

 $W_f$  = potencia efectiva del motor (CV)

 $C_{max}$  = par motor maximo (kgf . m)

 $n =$  numero de revoluciones del motor

#### <span id="page-9-0"></span>**2.6 Levas**

Las levas son los elementos que están en contacto directo con las válvulas y son las encargadas de abrirlas y cerrarlas. El muelle se encarga de mantenerlas cerradas en sus asientos de la culata. La apertura y cierre de las válvulas se efectúan progresivamente [1].

#### <span id="page-9-1"></span>**2.7 Válvulas**

Las válvulas en el cabezote tienen la principal función de abrir y cerrar el paso del flujo de aire a la cámara de combustión. La válvula en si es delgada de igual manera para disminuir la resistencia al paso de aire.

(Crouse, 1998) menciona en [5],¨La función de las válvulas es permitir que ingrese aire fresco a la cámara de comprensión y la evacuación de los gases quemados luego de la combustión, además de hermetizar completamente los conductos para el ciclo de compresión y combustión, para hacer todo esto posible deben ser comandadas por un eje de levas o comúnmente llamado árbol de levas, que sincrónicamente le da a las válvulas la apertura y cierre para cumplir cada ciclo del motor, las partes de una válvula son un vástago, cabeza, asientos de la válvula y cara¨(p.70).

#### <span id="page-9-2"></span>**2.8 Sistema de distribución**

Los motores de gasolina, requieren para funcionar en un momento determinado, que, entre aire hacia el cilindro, y que los gases de escape sean expulsados igualmente en un momento concreto. Los elementos que permiten la entrada y salida de gases al cilindro, son las válvulas, y todos los elementos que regulan el movimiento de las mismas, son los que componen el sistema de distribución. Comenzando por lo más básico, podemos indicar que la gran mayoría de sistemas disponen válvulas, las mismas que se abren por un empujador mecánico situado en el denominado árbol de levas, mientras que su cierre se produce por la acción de un resorte que lleva a la válvula hacia su posición de cerrado, mientras ésta no es empujada.

El diseño de la distribución juega un papel importante respecto al rendimiento conseguido por el motor, ya que con este sistema podemos variar el llenado del cilindro y por tanto la presión de combustión, reducir el consumo para una misma potencia y minimizar los gases contaminantes [4].

## <span id="page-9-3"></span>**2.9 Sistema de distribución SOHC**

El sistema SOHC significa un árbol de levas sobre la cabeza del cilindro. Este tipo de configuración de válvulas utiliza solo un solo árbol de levas, para accionar las válvulas de admisión y escape. Una cabeza de motor SOHC está equipada con válvulas de admisión y escape, balancines, ejes de balancines y un solo árbol de levas.

El diseño SOHC, generalmente permite una configuración de 2 o 3 válvulas por cilindro. Debido a la cantidad reducida de piezas, la complejidad del diseño y el costo de fabricación son comparativamente bajos. [4]

#### <span id="page-9-4"></span>**2.10 Sistema de distribución DOHC**

El sistema DOHC fue originado en los años 1920, aunque fue permitido su uso a partir a del año 1980. En un primer momento, estos motores solo fueron montados para grandes marcas como Ferrari, Jaguar, etc., aunque poco a poco se fue extendiendo a otras firmas [6].

El sistema de doble árbol de levas (DOHC) sobre la cabeza de los pistones, siendo uno de ellos para operar las válvulas de admisión y otro para las válvulas de escape. Esta técnica de utilizar dos árboles de levas en la culata que vino de los motores de los vehículos de competencia a partir de los años 80. Dentro de sus ventajas están: menos piezas entre levas y válvulas, con lo que se consigue mayor precisión en su apertura y cierre, ya que al poder manejar las válvulas de admisión y escape por separado, provoca que haya una mayor fluidez en la cámara de combustión, lo que se traduce en mayor potencia [4].

## <span id="page-10-0"></span>**2.11 Preparación de motores de competición**

Para hablar de la preparación de motores orientada principalmente a los del tipo explosión atmosférica, es decir motores de combustible sin turbo.

Para comprender de mejor manera acerca de la preparación se deben analizar algunos conceptos sobre motores. Al analizar un motor de combustión de cuatro tiempos, debemos tener claro que mezcla un combustible líquido con aire, lo comprime y lo hace explotar, y es de ahí, de donde obtiene la potencia, de forma esencial, si se consiguiera quemar más combustible, se podría obtener más potencia, pero la cantidad máxima que el mismo puede quemar está determinada por la cantidad de aire que capaz de aspirar, por ejemplo, por cada litro de gasolina, necesita doce litros de aire; por lo que si pretendemos quemar 2 de combustible, necesitaremos 24 litros de aire. Lo primero que se deduce de esto, es que, para aumentar la potencia, lo primero que se debe aumentar, es el consumo de aire, y para conseguir esto, tenemos tres opciones principales:

- Aumentar la cilindrada
- Aumentar la presión media efectiva, y
- Aumentar el régimen de giro. [7].

## <span id="page-10-1"></span>**2.12 Los caminos para el aumento de potencia**

¨El motor de explosión de cuatro tiempos, al pertenecer a la familia de los motores endotérmicos, tiene la misión de convertir la energía calorífica que se encuentra en un determinado liquido combustible en energía mecánica¨ [7].

### <span id="page-10-2"></span>**2.13 Mejora de rendimiento**

Un motor típico desarrolla su máxima eficiencia volumétrica cerca del pico de torsión, tal como al acelerar con una apertura completa de la mariposa, por lo que los preparadores de motores de competencia buscan distintas manera de lograrlo. [3].

## <span id="page-10-3"></span>**2.14 El aumento de la presión media efectiva.**

La presión media efectiva o pm, es el valor promedio de las presiones que se producen en el interior de la cámara de combustión, mientras se está produciendo la combustión, por lo que, si se consigue aumentar éste valor, la potencia también se incrementa. Esto lo podemos lograr, permitiendo el ingreso de más mezcla al cilindro, o consiguiendo que el pistón lo comprima más en la cámara de combustión.

Los métodos más utilizados para conseguirlo son:

- Aumentar la relación de compresión.
- Aumentar el ingreso de la mezcla airecombustible, y mejorar las condiciones de funcionamiento de las válvulas.
- Rebajar la culata, o mejorar la admisión y sobrealimentación. [7].

#### <span id="page-10-4"></span>**2.15 Modificaciones en toberas de admisión.**

Lo más efectivo que podemos realizar es evitar que la mezcla aire- combustible pierda velocidad a la entrada a la cámara de combustión.

(Guillieri, 2006) menciona en [5], ¨Los trabajos que se pueden realizar dentro de las toberas del cabezote dependen mucho del diseño del fabricante, de ahí́ también de acuerdo con la disposición del mismo es decir si es un auto deportivo uno de calle¨.

#### <span id="page-10-5"></span>**2.16 La culata en motores de competición.**

Es transcendental el analizar el desempeño de la culata de un motor de combustión interna, ya es una de las fases más importantes en la preparación y su posterior desempeño, en el motor de un vehículo de competencias. Es en esta pieza, en la que se produce entrada, control y salida de gases, donde podemos hacer cosas con mayor efectividad para obtener un importante incremento de potencia [7].

## <span id="page-11-0"></span>**2.17 Mejoramiento del flujo a través de las lumbreras(puertos).**

¨Este mejoramiento se basa en la reducción de restricciones en sus bordes y en las válvulas y eliminar la turbulencia, lo que no significa que haya que 'redondear' los bordes de las lumbreras¨ [3].

#### <span id="page-11-1"></span>**2.18 Par motor y potencia**

El par moro o par de giro, es la fuerza con la que gira un motor. Por lo que podríamos ejemplificar, indicando que para cuantificar un fuerza aplicada en línea recta, bastaría con conocer la intensidad de esa fuerza, que se mide en newton, sin embargo, cuando aplicamos una fuerza a una palanca que gira en torno a un eje, para cuantificarla, necesitamos saber dos cosas, la intensidad de la fuerza y la longitud de la palanca que vamos a utilizar; por lo que podríamos decir que, el par de giro es el momento de una fuerza respecto a un punto, y se obtiene multiplicando la intensidad de la fuerza por la distancia, desde el punto de aplicación, hasta el eje de rotación. En el caso de un motor de combustión, sería la fuerza que es capaz de hacer la biela sobre el cigüeñal multiplicada por la longitud del brazo del cigüeñal, en este caso se calcula el par medio a lo largo de un ciclo completo, y no el par máximo en el instante preciso de mayor fuerza. [8]

La potencia de giro, es la velocidad con la que está girando el mecanismo indicando anteriormente, por lo que se puede decir, que potencia es la capacidad para realizar un trabajo y depende de esos dos factores, la fuerza de giro y la velocidad a la que estamos girando. [9]

#### <span id="page-11-2"></span>**2.19 Rendimiento volumétrico.**

El rendimiento volumétrico en un motor tiene mucho que ver con la potencia ya que, al referirse al llenado del cilindro, cuanto mejor rendimiento tenga, se tendrá́ mejor combustión dentro del cilindro [4].

#### <span id="page-11-3"></span>**2.20 Avance al encendido**

Debemos iniciar con la definición de PMS o punto muerto superior, que es cuando el pistón llegada a la parte superior de la cámara y da la vuelta, marcando el cambio de etapa o tiempo. El encendido se da, cuando la chispa salta en la bujía, pero el combustible no se quema inmediatamente, ya que la combustión tiene una velocidad de propagación, por lo que tarda en quemarse, y es en donde aparece el avance del encendido, que es cuando se dispara la chispa antes de que el pistón de la vuelta e inicie la etapa de combustión. El avance se mide en grados; el motor tiene 360°, por lo que si se dispara la chispa con 18° de avance, significa que están saltando 18° antes de pasar por el punto muerto superior, es decir 342° de giro (380°-18°=342°). Cuando un motor gira a bajas revoluciones, la velocidad es baja, por lo que hay mucho tiempo para quemar el combustible, la chispa se dispara cerca del punto muerto superior; en tanto que cuando el motor gira a altas revoluciones, el tiempo es mucho menos, por lo que la chispa se dispara mucho antes de que el pistón pase por la parte superior, siendo el objetivo darle más tiempo al combustible a quemarse. Cuando el pistón da la vuelta y se encuentra con todo el combustible quemado y expandido, producirá más potencia, aprovechando toda la carrera. El problema ocurre si el mencionado encendido es muy temprano, ya que le motor en lugar de producir mayor potencia, la restará, ya que la combustión completa ocurrirá antes de que el pistón de la vuelta, es decir comenzará hacer fuerza hacia abajo, restando energía y sobrecargando violentamente a la biela de esfuerzo. Utilizar un motor sin avance, también resta potencia, ya que el combustible no se termina de quemar cuando llega al punto muerto inferior, ya que las válvulas de escape de abren y toda la mezcla en plena combustión la atraviesa recalentándolas y sobrecargando de presión al múltiple de escape de gases. Cada motor tiene su punto óptimo de avance de encendido y varía a lo largo de todo el régimen de revoluciones. [9]

#### <span id="page-12-0"></span>**2.21 ECU programable**

El dotar de un sistema de control electrónico programable, permite variar y controlar con facilidad, parámetros la inyección y el encendido. Estos sistemas no poseen cartografía ni programa alguno, grabado inicialmente, en la unidad de control. Razón por la cual, previo al encendido, se deben ingresar los parámetros correspondientes para la puesta en marcha del vehículo. La incorporación de un sistema de inyección y encendido no cartográfico programable presenta las siguientes ventajas:

 Ajuste de parámetros de control en tiempo real para afinar el motor según el estado de funcionamiento.

 Control del punto de encendido, utilizando todos los sensores necesarios.

 Mapeo del punto de encendido, siempre consiguiendo la máxima potencia y economía. [10]

#### <span id="page-12-1"></span>**3. Materiales y métodos**

#### <span id="page-12-2"></span>**3.1 Materiales**

#### <span id="page-12-3"></span>**3.1.1 Motor familia GM1**

Para el desarrollo del presente análisis, se utilizó un motor familia 1, que está compuesta por motores desarrollado por Opel, la misma que es parte de General Motors, dichos motores están compuestos por 4 cilindros en línea, los diferencia con la familia GM 2 que es de bloque corto, el cual está compuesto por un sistema de distribución (SOHC).

## <span id="page-12-4"></span>**3.1.2 Cuerpo de aceleración Intake Throttle Body (ITB)**

Un cuerpo de aceleración de 40 mm, tomando en cuenta que el diámetro del ITB va en función del cilindraje, y de las revoluciones en las cuáles vaya a funcionar el motor. El caudal de los inyectores es de 250.

#### <span id="page-12-5"></span>**3.1.3 Barra de levas 288°**

La barra de levas al ser un elemento importante en el motor, permitirá mejorar el rendimiento del motor de competición, cuanto más aumentemos el ángulo de apertura de la válvula, aumentará el flujo de aire que favorecerá a la entrada de la mezcla aire-combustible en los cilindros, y por ende obtener una mayor potencia.

#### <span id="page-12-6"></span>**3.1.4 Culata DOHC**

Una culata DOHC (Double Overhead Camshaft), que brinda un mejor rendimiento al motor, logrando generar un motor más potente, ya que se posee un mejor control de apertura y cierre de válvulas.

#### <span id="page-12-7"></span>**3.1.5 ECU programable FuelTech FT450**

Una computadora FuelTech, que tiene como función principal controlar los sistemas electrónicos en el motor de un vehículo, para de esta manera poder aumentar y mejorar su rendimiento; consiguiendo modificaciones en el rendimiento y funcionamiento del vehículo.

## <span id="page-12-8"></span>**Tabla 1**. Especificaciones generales y técnicas de la ECU programable Fueltech FT450.

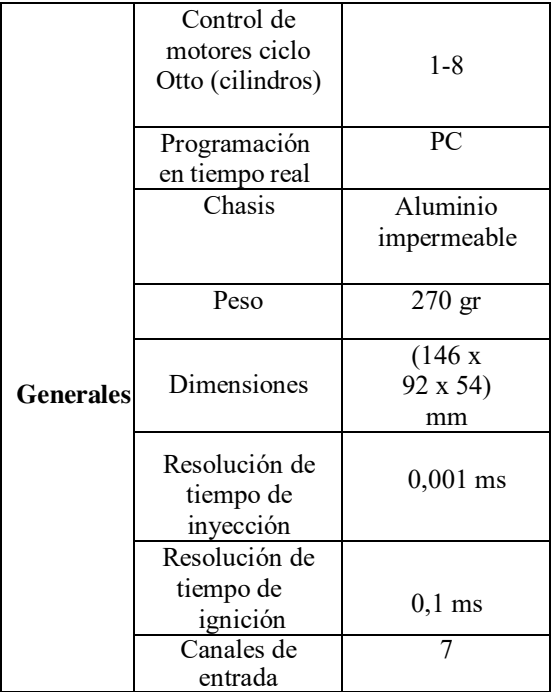

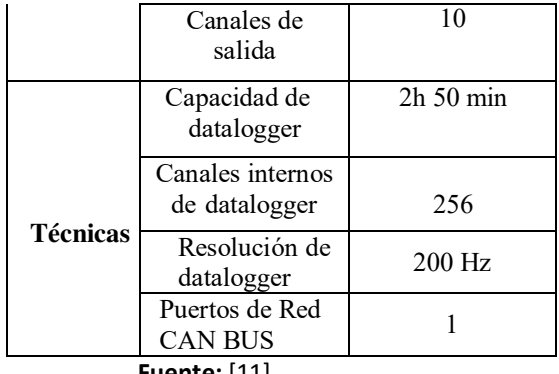

**Fuente:** [11]

#### <span id="page-13-0"></span>**3.1.6 Normativa (SAE J1349)**

Esta norma está destinada brindar una metodología para conseguir mediciones repetibles, que muestren con precisión el rendimiento real del motor.

Objetivo de la norma: ésta norma, ha sido adoptada por SAE para especificar:

a. Una base para la potencia neta del motor y la clasificación del par motor.

b. Condiciones de prueba de referencia del suministro de aire y combustible de entrada.

c. Un método para corregir la potencia y el par motor observados a las condiciones de referencia.

d. Un método para determinar la potencia y el par motor netos a plena carga con un dinamómetro

e. Un procedimiento para garantizar que los controles del motor funcionen de forma coherente con el funcionamiento del cliente. [12]

#### <span id="page-13-1"></span>**3.1.7 Banco de Prueba MWD RR760i**

Es un equipo constituido de un Mono rodillo simple de chasis, y de eje inercial, que permite verificar el desempeño del vehículo, mediante la medición de la aceleración pura, a través del diagramado de las curvas características de torque-potencia del motor en vehículos livianos, autos y camionetas, que usen como combustible gasolina, diésel estándar y de competición de hasta 1200 Hp. [13]

<span id="page-13-3"></span>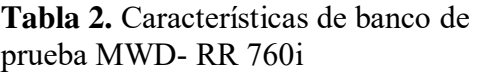

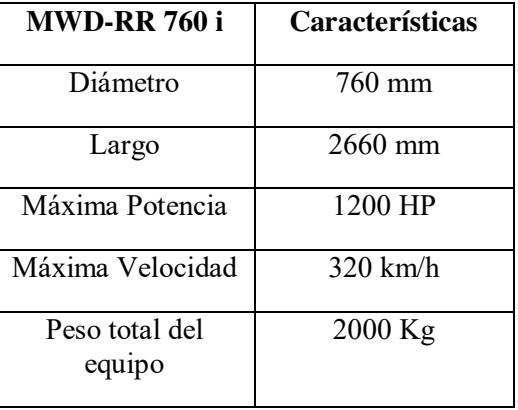

Fuente: [13]

#### <span id="page-13-2"></span>**3.1.7.1 Modulo Accudyno Go**

El sistema de adquisición de datos Accudyno GO, es el sistema ideal para manejar las mediciones y cálculos en bancos de prueba inerciales para motores y se lo puede aplicarlo en la medición en dinamómetros de motor o de chasis. [14]

La facilidad de la obtención de la información por medio del módulo de adquisición de datos que se muestra en un software de Windows, hace que se pueda visualizar todos los datos en tiempo real, o en un informe que entrega los valores máximos y promedios; así como las gráficas de torque-potencia, así como de rendimiento del motor con todos los detalles requeridos para poder realizar un análisis exhaustivo en función de los ajustes que se van realizando. Logrando con esto, que se pueden cambiar y comprobar distintas configuraciones de programación, sin que el vehículo tenga que ser trasladado a una pista de pruebas [14]

#### <span id="page-13-4"></span>**Tabla 3**. Datos que lee Modulo Accudyno Go.

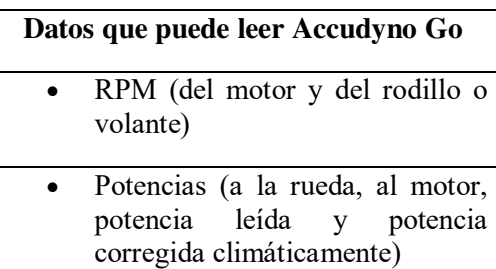

- Pérdidas (medición de la cantidad de HP que se pierden en elementos de la transmisión, como caja, cadena, deformación de la goma)
- Factor de corrección climático corregido por normas internacionales (ingresando temperatura, presión y humedad de forma manual o automática con nuestra central atmosférica)
	- Torque
	- Velocidad
	- Relación de transmisión. Revela el estado del embrague o detecta patinamientos (requiere sensor de RPM de motor)
- Carburación (mediante sonda lambda). Indica el valor instantáneo de la mezcla a lo largo de la curva de potencia.
- Valores promedio. Útiles para evaluar el funcionamiento entre dos valores de RPM.
- Tiempo de aceleración. Un dato secundario. Es útil para utilizar en pruebas separadas por no más que un par de horas, ya que no está corregido climáticamente ni normalizado. Por eso no es un dato importante en un banco de pruebas, como lo es, por ejemplo, la potencia promedio.

#### <span id="page-14-0"></span>**3.1.8 Wideband O2 sensor**

Un sensor de O2 de banda ancha con capacidad de mostrar con precisión las relaciones aire-combustible entre 6: 1 y más de 20: 1, lo que los convierte en la única opción para medir la relación airecombustible al ajustar un motor. La utilización de un sensor de O2 de banda ancha, permite que la ECU puede monitorear la relación de la mezcla real de airecombustible, comprobando la relación

deseada del sintonizador y luego hacer cambios para asegurarse de que el valor esperado y el real sean siempre iguales. [15]

## <span id="page-14-1"></span>**3.1.9 Norma ISO 10521**

El procedimiento de pruebas, se lo realizó, siguiendo la norma ISO 10521-2:2006 especifica métodos para establecer la resistencia al avance en carretera objetivo en dinamómetros de chasis con el fin de una prueba posterior, por ejemplo, la prueba de consumo de combustible o la prueba de medición de emisiones de escape.

El método de ajuste de la carga en carretera en los dinamómetros de chasis depende del método de medición de la carga en carretera, como el método de desaceleración, el método del torquímetro o el método del túnel de viento y del dinamómetro de chasis. ISO 10521-2:2006 proporciona instrucciones detalladas sobre los métodos del procedimiento de ajuste del dinamómetro de chasis para el valor de carga en carretera, obtenido por los diversos métodos de medición especificados en ISO 10521- 1:2006.

La norma ISO 10521-2:2006 se aplica a los dinamómetros de chasis que pueden establecer la carga en carretera en un mínimo de tres puntos de velocidad, y a los vehículos de motor definidos en la norma ISO 3833:1977 hasta una masa bruta del vehículo de 3 500 kg. [16]

### <span id="page-14-2"></span>**3.2 Metodología**

Para obtener la información que se empleó en la realización de este proyecto, se utilizó el método bibliográfico-experimental.

El análisis se desarrolló en la república del Ecuador, provincia de Imbabura, en la ciudad de Otavalo a 2536 msnm, a una presión atmosférica de 75,3 KPa., y temperatura de 26°C.

**Fuente:** [14]

#### <span id="page-15-0"></span>**3.2.1 Procedimiento**

## <span id="page-15-1"></span>**3.2.1.1 Pruebas del motor con motor de Stock**

Se realizó pruebas sobre el dinamómetro con el motor original GM1, las cuales arrojaron los datos del desempeño del vehículo antes de ser sometido a modificaciones. Las mencionadas pruebas, se las realiza siguiendo la normativa SAE J1349.

Con el vehículo montado y asegurado sobre el dinamómetro, se procede a acelerar de manera progresiva hasta alcanzar su corte de inyección, en la cual la potencia máxima de giro fue de 116,8 CV, y un torque máximo de 17.9 Kgm. La potencia media registrada durante la prueba fue de 90.3 CV.

## <span id="page-15-2"></span> **3.2.1.2 Pruebas del motor árbol de levas 288° e ITB de 40 mm.**

Se inicia con el cambio de admisión, ya que se reemplaza el múltiple original por el cuerpo de aceleración (ITB) de 40 mm, cabe recalcar que se utilizó la misma bobina.

El siguiente cambio, es el reemplazo de la barra de levas original por un de 288°.

Para esta instancia ya estaba instalada la computadora programable Fueltech 450, con la cual modifica la inyección del combustible, así como la regulación de la mezcla aire-combustible.

Antes de realizar los ensayos, es indispensable verificar que no existan fugas en los diferentes sistemas que utilizan fluidos líquidos. (sistemas de refrigeración, lubricación, de alimentación de combustible).

Siguiendo los pasos antes indicados en la prueba sobre el dinamómetro, acelerando de manera progresiva hasta alcanzar su corte de inyección, en la cual la potencia máxima de giro fue de 127.9 CV, y un torque máximo

de 19.6 Kgm. La potencia media registrada durante la prueba fue de 91.8 CV.

Cabe indicar que, para lograr éstos valores, se tuvo que ir manipulando de manera numérica la programación de la computadora programable, hasta llegar a éstos que fueron los valores óptimos.

## <span id="page-15-3"></span>**3.2.1.2 Pruebas del motor con sistema de distribución DOHC e ITB de 40 mm.**

Es de suma importancia que, para realizar éste cambio, es necesario previamente drenar todos los fluidos del motor, desconectar la batería, para posteriormente desconectar el chicote eléctrico. Se retira desconecta el múltiple de escape y finalmente se desmonta el cabezote.

## <span id="page-15-4"></span>**4. Resultados y discusión**

Ambos motores tienen un comportamiento muy diferente, que se debe principalmente al flujo de los gases al pasar por un conducto. Los motores de 16 válvulas se caracterizan por: más potencia máxima con la misma cilindrada, aunque la consigan a un mayor régimen de revoluciones, consumir algo más de combustible que los motores de 8 válvulas. El motor de 8 válvulas se caracteriza por tener más par a medio régimen, alcanzar menos potencia máxima, consumir menos combustible.

Realizadas las 3 pruebas en dinamómetro se pudo obtener las siguientes curvas de rendimiento del motor GM1 estándar e implementado el sistema de distribución DOHC, dicha prueba arroja resultados cuantitativos en cuanto a torque y potencia.

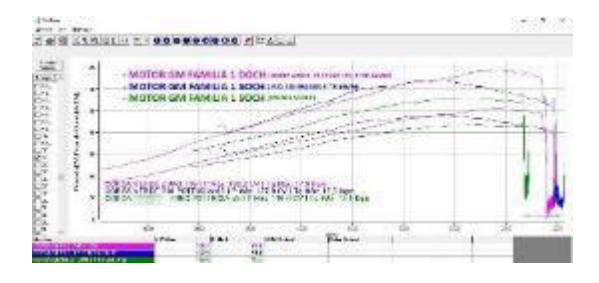

<span id="page-16-3"></span>**Figura 1.** Curvas resultantes de torque y potencia.

**Fuente.** García

<span id="page-16-1"></span>

| <b>Tabla 4.</b> Resultados de modificaciones |
|----------------------------------------------|
| medidos en dinamómetro.                      |

| Motor GM<br>Familia 1                                           | Potencia<br>Máxima | <b>Torque</b><br>Máximo |
|-----------------------------------------------------------------|--------------------|-------------------------|
| <b>DOHC</b><br>40<br>(ITB<br>mm)                                | 138.2 CV           | 17.9 kgm                |
| <b>SOHC</b><br>árbol<br>de<br>levas $288^\circ$ e<br>ITB 40 mm) | 127.9 CV           | 19.6 kgm                |
| <b>SOHC</b><br>(motor<br>stock)                                 | 116.8 CV           | 15.8 kgm                |

**Fuente:** García

Como se puede observar en la gráfica el motor estándar al ser sometido a las pruebas en dinamómetro genera 116.8 CV de potencia y 15.8 Kgm de torque.

El sistema de distribución DOHC más el uso de cuerpos de aceleración (ITB), conjuntamente implementados en el motor GM1, muestran en las pruebas del dinamómetro, 138.2 CV de potencia y 17.9 Kgm de torque.

Lo que nos indica que, la potencia según los cambios realizados varía de acuerdo a lo indicado en la tabla 5.

<span id="page-16-2"></span>**Tabla 5.** Resultados de rendimiento en porcentajes vs. el motor original.

| Motor GM<br>Familia 1                                    | Potencia<br>Máxima   | <b>Torque</b><br><b>Máximo</b> |
|----------------------------------------------------------|----------------------|--------------------------------|
| <b>DOHC</b><br>(TTB)<br>40<br>mm)                        | Aumenta un<br>18.32% | Aumenta un<br>13.29%           |
| <b>SOHC</b><br>árbol<br>de<br>levas 288° e<br>ITB 40 mm) | Aumenta un<br>9.5%   | Aumenta un<br>24,05%           |

**Fuente:** García

Según el análisis que se realiza al ver estos resultados en dinamómetro claramente se diferencia un incremento en rendimiento del motor en lo que a potencia se refiere, lo cual es favorable para nuestro estudio, ya que confirmamos que el motor puede ser utilizado en competencia, especialmente en circuito. Con respecto al torque máximo se nota una disminución entre las dos opciones de prueba, pero tomando en cuenta que siempre van a ser mejores que las obtenidas con el motor estándar.

Se comprueba que este tipo de modificación es comprobada y está lista para que cualquier motor de este tipo GM1 pueda ser implementado con este sistema de distribución.

### <span id="page-16-0"></span>**5. CONCLUSIONES**

Debido a las múltiples ventajas que posee el sistema de distribución DOHC, cabe recalcar que es un sistema más costoso que el SOHC, ya que posee más elementos y la fabricación de sus piezas fundamentales demandan el uso de materiales costosos, los cuales a su vez se encuentran reflejados por un diseño más complejo, otra característica que lo vuelve especial es el régimen de giro al que se encuentra expuesto, mismo que supera las 6.000 revoluciones por minuto.

Basados en los resultados obtenidos en las pruebas y en las experiencias arrojadas a partir de las pruebas realizadas, se puede determinar que el cambio de cabezote, ayuda a tener un mejor llenado de los cilindros, lo

que mejora las prestaciones del vehículo en cuanto a potencia se refiere; con un menor consumo de combustible y reflejándose una evidente mejora de respuesta en altas revoluciones, lo que se vuelve ideal para un vehículo de competencia de pista, ya que para rally es conocido que se necesita un vehículo con mayor torque por lo trabado de los trazados, pero se refleja una disminución del torque máximo, con referencia entre las dos últimas pruebas con el motor modificado. Cabe recalcar que los parámetros modificados con la computadora programable, fueron en la inyección de combustible; por lo que la modificación de otros parámetros en la electrónica del vehículo, así como en la transmisión y suspensión, podrían arrojar datos diferentes.

## <span id="page-17-0"></span>**6. REFERENCIAS**

- [1] M. S. Gutiérrez, Mantenimiento de motores térmicos de dos y cuatro tiempos (UF 1214), IC Editorial, 2012, p. 421.
- [2] J. C. R. Melchor, Mantenimiento de sistemas auxiliares del motor de ciclo Otto (MF0133\_2), IC Editorial, 2012, p. 368.
- [3] G. Lewis, Maquinado y reparación de motores, Décima edición ed., Cupertino, California, 2006.
- [4] J. G. J. L. R. Secundino Escudero, Motores, Macmillan Iberia, S.A., 2009, p. 409.
- [5] F. Gavilánez y D. Gallardo, Artists, *Estudio de la optimización de flujo en la culata del vehículo Chevrolet Aveo 1600 cm3 DOHC mediante pruebas de Flujo.* [Art]. UNIVERSIDAD INTERNACIONAL DEL ECUADOR, 2014.
- [6] D. L. Donaire, «¿Qué es el DOHC?,» *Actualidad Motor,* 03 04 2020.
- [7] S. Gilleri, Preparacion de motores de serie para competicion, Barcelona: CEAC, 1994, p. 264.
- [8] D. GONZÁLEZ CALLEJA, Motores térmicos y sus sistemas auxiliares, Ediciones Paraninfo, 2015.
- [9] S. S. Acebes, Motores, Editex, 2017.
- [1 C. A. Paspuezán Dávila, Artist, *Diseño,*
- 0] *construcción y montaje de un sistema independiente de admisión con control electrónico programable Megasquirt para un vehículo Chevrolet Aveo 1.4..*  [Art]. Escuela Superior Politécnica de Chimborazo, 2013.
- [1 FuelTech, «FuelTech, Fueltech FT600,
- 1] FT550, FT550LITE, FT450 Owner's Manual,» Georgia, GA, FuelTech, pp. 8-9.
- [1 S. International, «SAE International,»
- 2] 23 08 2004. [En línea]. Available: https://saemobilus.sae.org/content/j1 349\_200408.
- [1 M. B. d. Prueba, «MWD Bancos de
- 3] Prueba,» MWD Bancos de Prueba, [En línea]. Available: https://mwdyno.com/producto/rr-760i-2/.
- [1 Accudyno, «Accudyno Go,» [En línea].
- 4] Available: https://www.accudyno.com/es/accud yno-go/.
- [1 H. USA, «How O2 Wideband
- 5] Controllers work,» [En línea]. Available:

https://www.haltech.com/how-o2 wideband-controllers-work/.

- [1 ISO, «ISO.org,» 10 2006. [En línea].
- 6] Available: https://www.iso.org/obp/ui/#iso:std:i so:10521:-1:ed-1:v1:en.
- [1 H. L. A. Baray, Introducción a la
- 7] metodología de la investigación, CD. Cuauhtemoc, Chihuahua, Mexico: eumed.net, 2006.
- [1 J. L. Abreu, «El método de la
- 8] investigación.,» *International Journal of Good Conscience,* Diciembre 2014.
- [1 C. F. P. B. Roberto Hernández
- 9] Sampieri, Metodología de la investigación, 4ta edición ed., R. A. d. B. Alayón, Ed., Iztapalapa, México D.F: McGraw-Hill Interamericana editores, S.A., 2006.
- [2 R. L. Mott, Mecánica de Fluidos., Sexta
- 0] edición. ed., Pearson Educación, 2006.
- [2 F. A. S. Norabuena, «Sistema de
- 1] distribución del motor,» Lima, 2018.
- [2 A. G. Verónica Cecilia Delfosse,
- 2] «Estudio Experimental de la Ecuación de Bernoulli,» 2005.
- [2 J. M. C. YUNUS A. ÇENGEL, MECÁNICA
- 3] DE FLUIDOS Fundamentos y aplicaciones, 1ra edición ed., Reno, Nevada: Departamento de Ingeniería Mecánica University of Nevada, 2006.
- [2 M. M. D. José Rovira de Antonio,
- 4] Motores de Combustión Interna, Editorial UNED, 2015, p. 511.
- [2 E. Puente, Artist, *Estudio e*
- 5] *implementación del dinamómetro de chasis modelo x tracción 2 ruedas del fabricante DYNOCOM..* [Art]. Universidad Internacional del Ecuador, 2016.
- [2 E. Puente, Artist, *Construcción de un*
- 6] *flujómetro para el análisis de la medición de flujo de aire en los cabezotes de kia río 1600cc 16 válvulas..* [Art]. Universidad Internacional del Ecuador, 2015.
- [2 S. Ortiz, Buscando
- 7] combustiblesalternativos: El Bioetanol.
- [2 G. Banish, Designing and tuning High-
- 8] ´performance fuel injection systems, North Branch: CarTech, Inc., 2009.

## <span id="page-19-1"></span><span id="page-19-0"></span>**ANEXOS FUNDAMENTO TEÓRICO**

#### <span id="page-19-2"></span>**Cálculo de diámetro mínimo del árbol de levas.**

$$
d = 14.4 \times \sqrt[3]{\frac{0.03 \times W_f}{n}}
$$

$$
W_f = \frac{C_{max} \times n}{716.2}
$$

Donde:

 $d =$  diametro minimo del árbol de levas (cm)  $W_f$  = potencia efectiva del motor (CV)  $C_{max}$  = par motor maximo (kgf . m)  $n =$  numero de revoluciones del motor

#### **SOHC (estándar)**

$$
W_f = \frac{C_{max} \times n}{716,2}
$$
  
\n
$$
W_f = \frac{15,8kgf.m \times 2800rpm}{716,2}
$$
  
\n
$$
W_f = 61.77kgf.m \frac{1CV}{75~kgf.m}
$$
  
\n
$$
W_f = 0,82CV
$$
  
\n
$$
d = 14,4 \times \sqrt[3]{\frac{0,03 \times W_f}{n}}
$$
  
\n
$$
d = 14,4 \times \sqrt[3]{\frac{0,03 \times 0,82CV}{2800}}
$$
  
\n
$$
d = 14,4 \times 0.021
$$
  
\n
$$
d = 0,29cm
$$

**SOHC (leva 288 °)** 

$$
W_f = \frac{C_{max} \times n}{716.2}
$$

$$
W_f = \frac{19,6kgf \cdot m \times 3400 rpm}{716,2}
$$

$$
W_f = 93,04kgf.m \frac{1CV}{75~kgf.m}
$$
  
\n
$$
W_f = 1,24CV
$$
  
\n
$$
d = 14,4 \times \sqrt[3]{\frac{0,03 \times W_f}{n}}
$$
  
\n
$$
d = 14,4 \times \sqrt[3]{\frac{0,03 \times 1,24CV}{3400}}
$$
  
\n
$$
d = 14,4 \times 0.022
$$
  
\n
$$
d = 0,32cm
$$

# **DOHC**

$$
W_f = \frac{C_{max} \times n}{716.2}
$$

$$
W_f = \frac{17,9kgf.m \times 3400rpm}{716,2}
$$

$$
W_f = 84,97kgf.m \frac{1CV}{75~kgf.m}
$$

$$
W_f = 1,13CV
$$

$$
d = 14.4 \times \sqrt[3]{\frac{0.03 \times W_f}{n}}
$$
  

$$
d = 14.4 \times \sqrt[3]{\frac{0.03 \times 1.13CV}{3400}}
$$
  

$$
d = 14.4 \times 0.021
$$
  

$$
d = 0.31cm
$$

# <span id="page-20-0"></span>**MATERIALES Y METODOS**

<span id="page-20-1"></span>Motor familia GM1

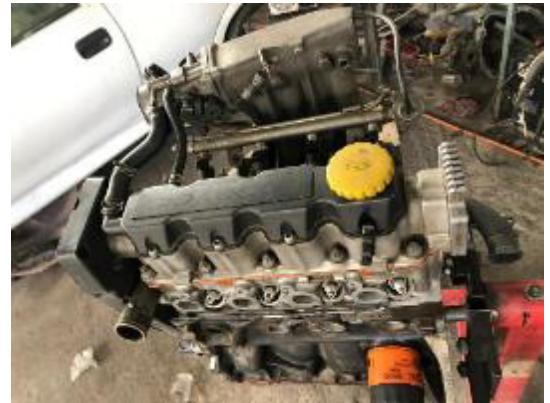

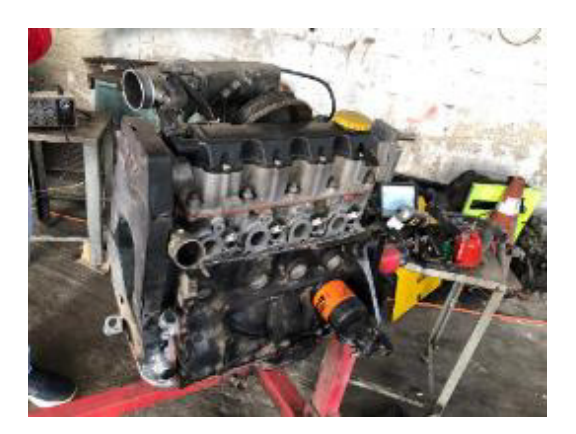

<span id="page-21-0"></span>**Culata DOHC** 

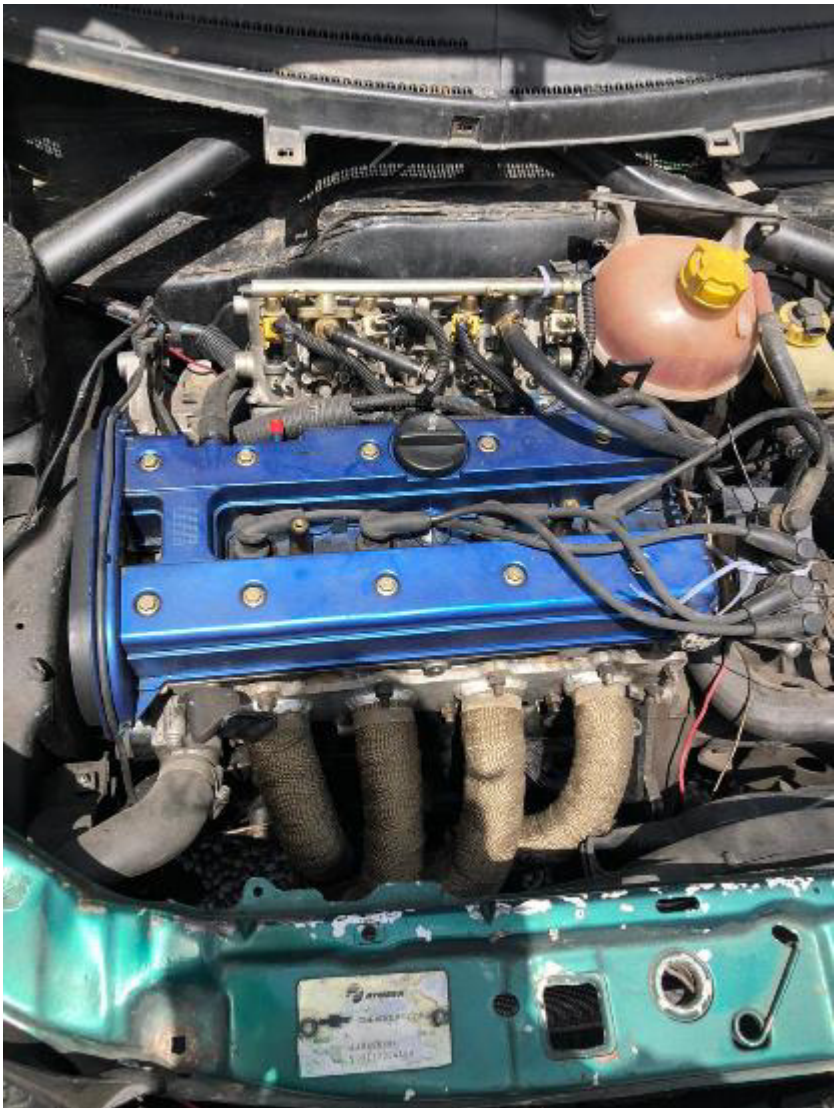

## <span id="page-22-0"></span>**Computadora FuelTech FT450**

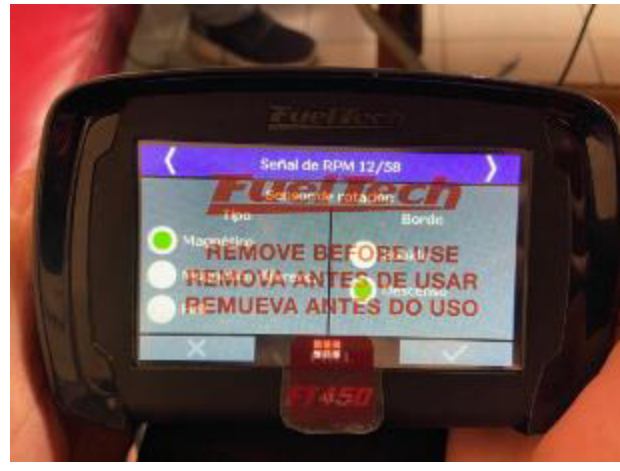

## <span id="page-22-1"></span>**Inyectores de alta impedancia**

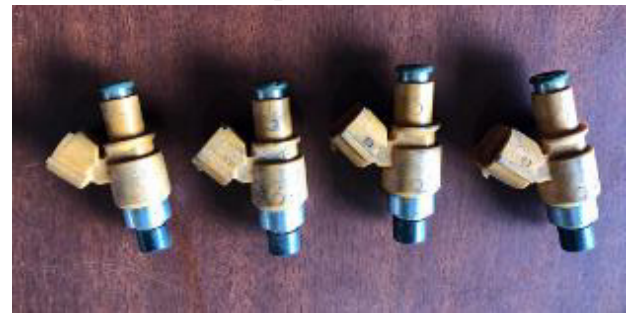

<span id="page-22-2"></span>**Modulo Accudyno Go** 

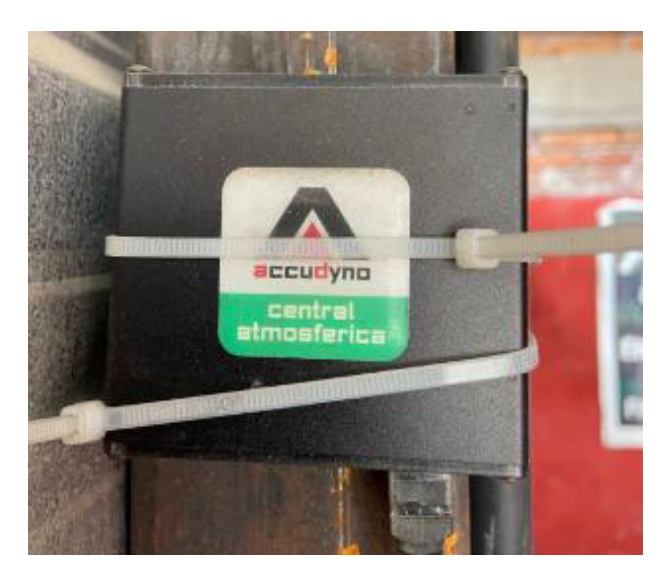

# <span id="page-23-0"></span>**Banco de Prueba MWD RR760i**

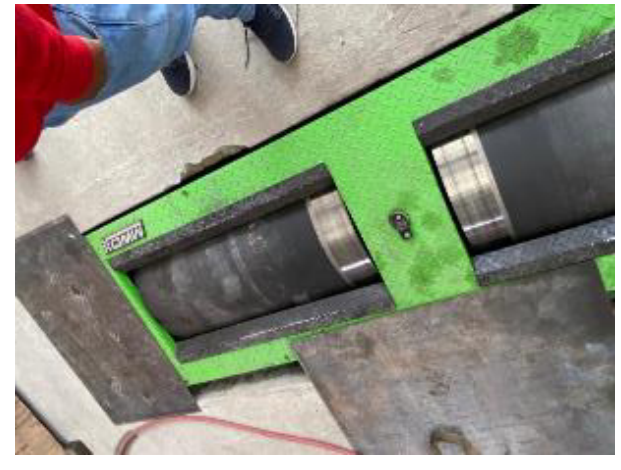

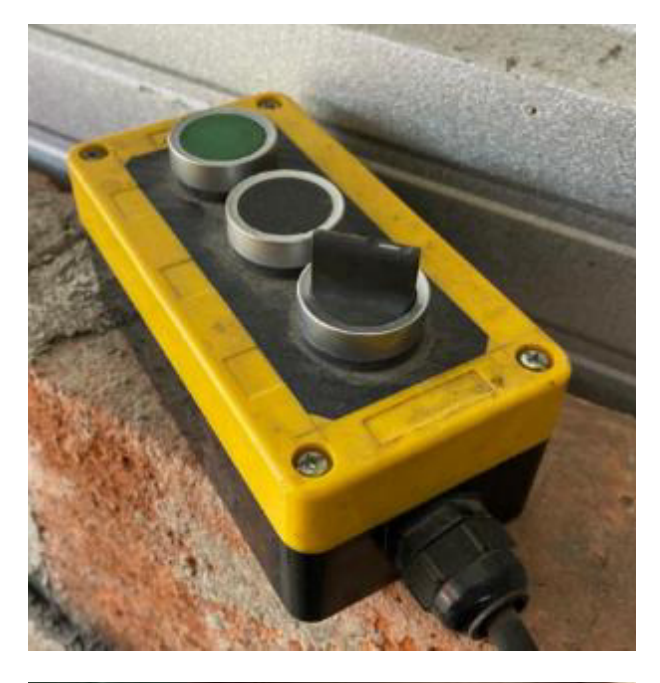

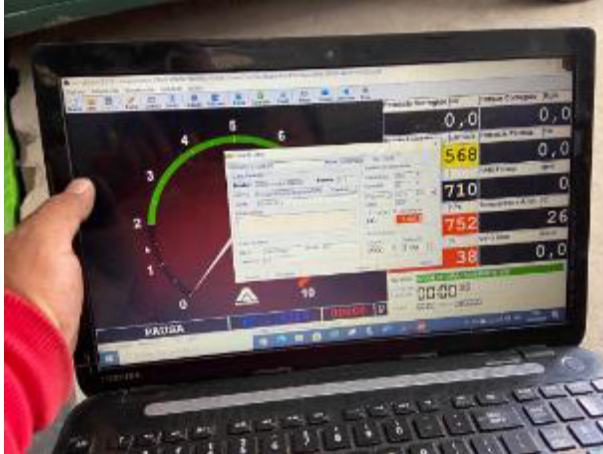

# <span id="page-24-0"></span>**Wideband O2 sensor**

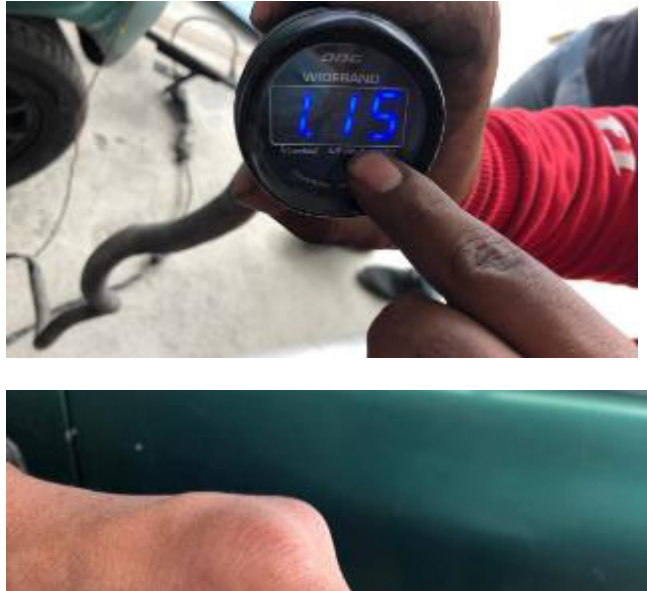

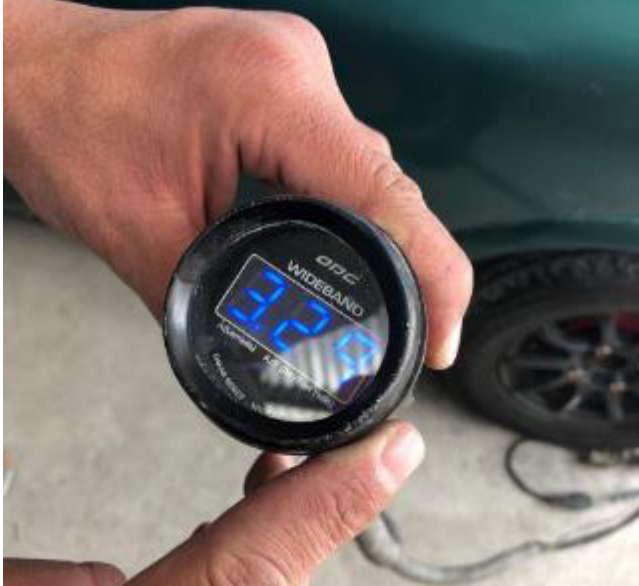